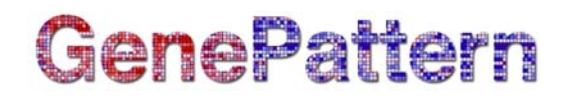

# **LogicleTransformFCS Documentation**

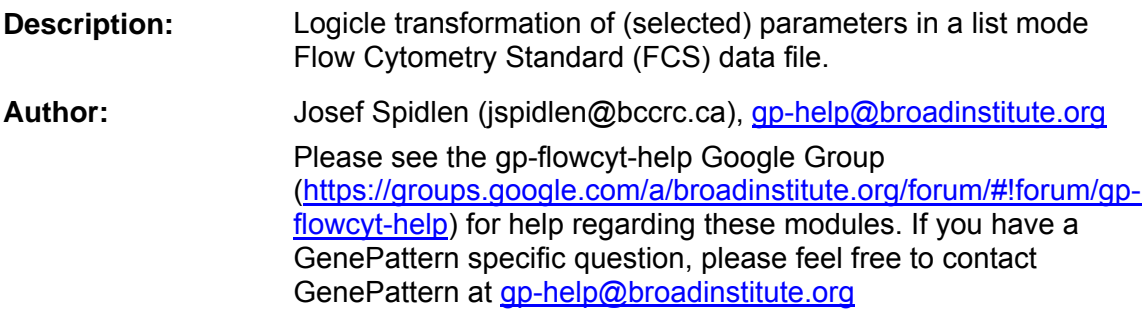

### **Summary**

The module takes an input FCS data file and applies the Logicle transformation on selected parameters.

In most flow cytometry applications, fluorescence signals of interest can range down to essentially zero. After fluorescence compensation, some cell populations will have low means and include events with negative data values. Logarithmic presentation has been very useful in providing informative displays of wide-ranging flow cytometry data, but it fails to adequately display cell populations with low means and high variances and, in particular, offers no way to include negative data values. This has led to a great deal of difficulty in interpreting and understanding flow cytometry data, has often resulted in incorrect delineation of cell populations, and has led many people to question the correctness of compensation computations that were, in fact, correct. The Logicle display method provides more complete, appropriate, and readily interpretable representations of data that includes populations with low-to-zero means, including distributions resulting from fluorescence compensation procedures, than can be produced using either logarithmic or linear displays.

For more information on the FCS file format, see the **FCS 3.1 File Standard** (PDF).

#### **Usage**

Maximum memory and processing time was estimated based on processing an FCS file with 1,000,000 events and 24 parameters stored as FCS 3.0 in the floating point data type.

- Maximum RAM: 1.9 GB
- Maximum run time: 30 seconds

#### **References**

Parks DR, Roederer M, Moore WA. A new "logicle" display method avoids deceptive effects of logarithmic scaling for low signals and compensated data. *Cytometry A*. 2006;69:541-551.

Spidlen J, Moore W, Parks D, Goldberg M, Bray C, Bierre P, Gorombey P, Hyun B, Hubbard M, Lange S, Lefebvre R, Leif R, Novo D, Ostruszka L, Treister A, Wood J,

# **GenePattern**

Murphy RF, Roederer M, Sudar D, Zigon R, Brinkman RR. Data file standard for flow cytometry, version FCS 3.1. *Cytometry A*. 2010;77:97-100.

### **Parameters**

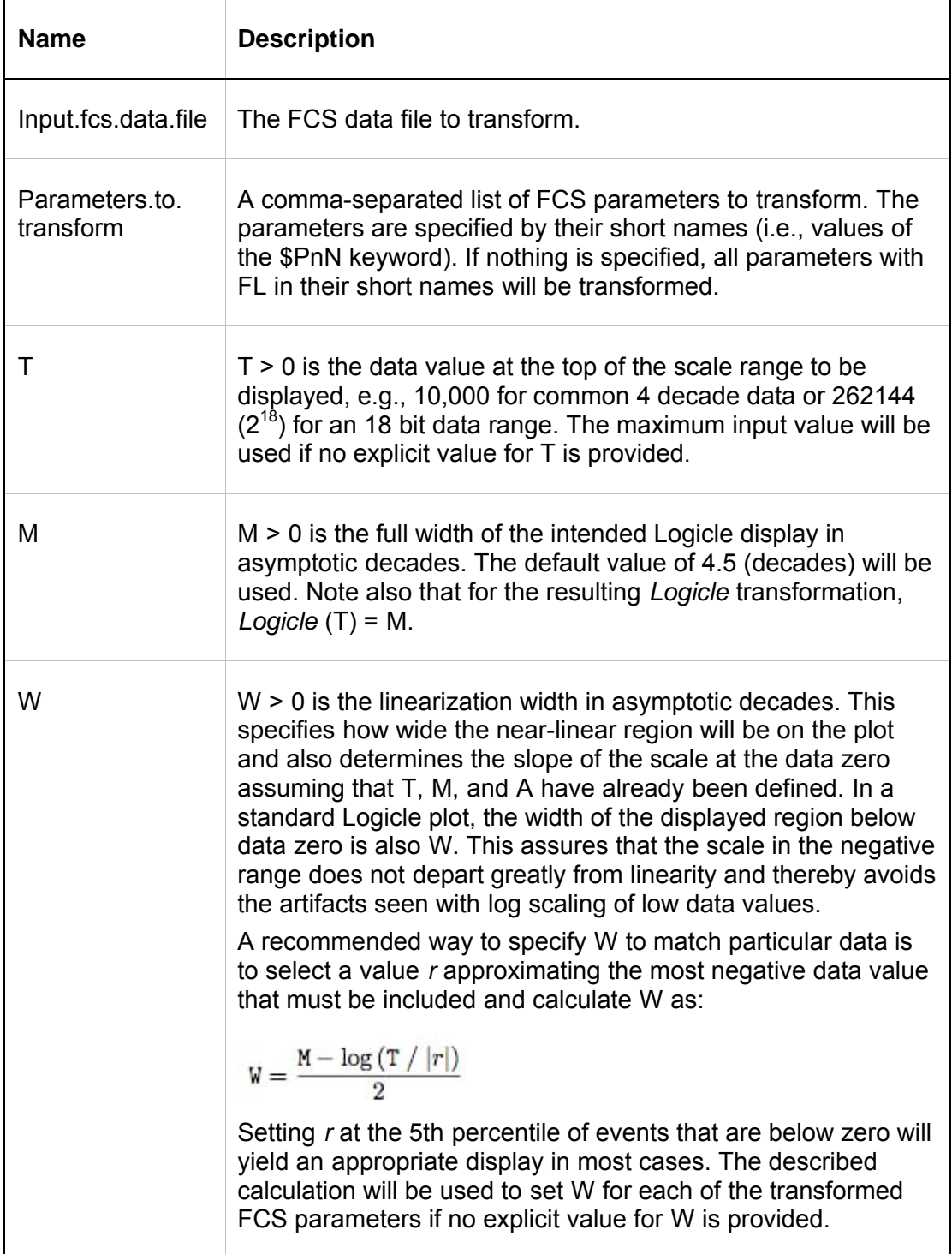

# GenePattern

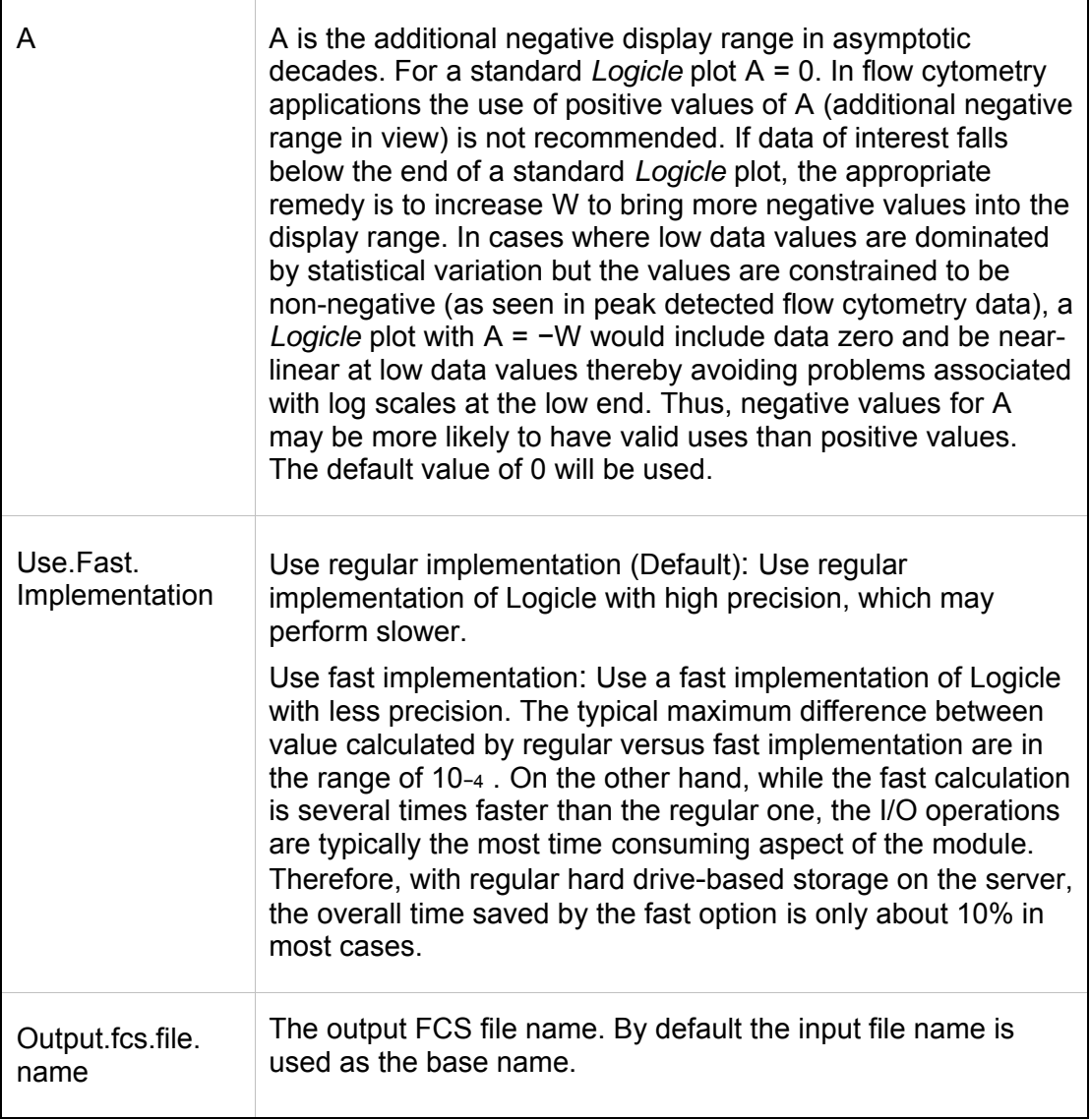

### **Output Files**

1. FCS data file with Logicle transformation applied on selected parameters

An FCS data file with selected parameters transformed by the Logicle transformation. The data is stored as floating points with \$PnE/0,0/ indicating linearity; however, make sure to distinguish the parameters on the Logicle scale from parameters on the linear scale. For example, any compensation will be applied on linear data, i.e., prior to the Logicle transformation. The TRANSFORMATION DETAILS keyword is included to remind the user about applied transformations and to specify details of the transformations (which may be different for different parameters based on specific parameter values).

### **Platform Dependencies**

**Module type:** Flow Cytometry

# GenePattern

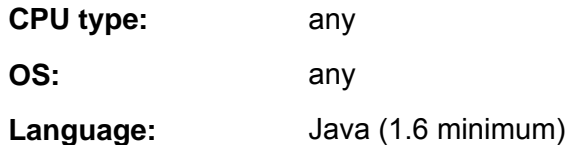

## **GenePattern Module Version Notes**

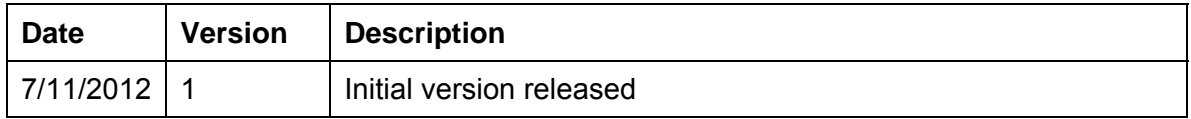